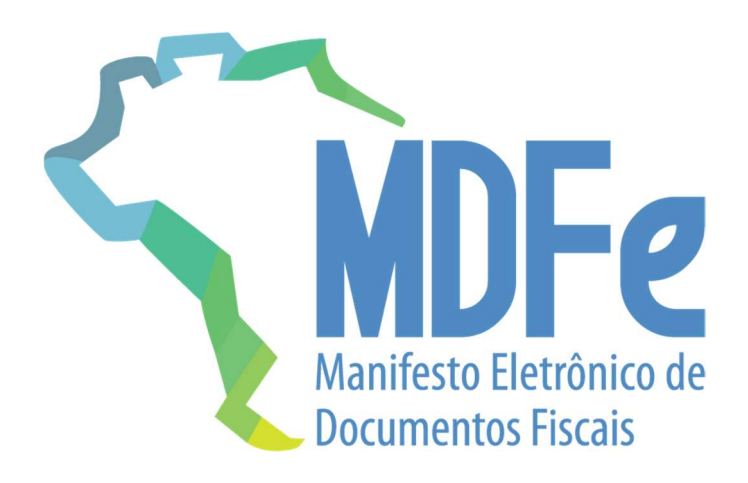

# Projeto Manifesto Eletrônico de Documentos Fiscais

## Manual de Orientação do Contribuinte

Anexo II – Manual de Especificações Técnicas do DAMDFE

Versão 3.00a – abril (2019)

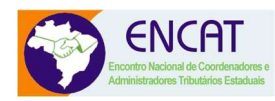

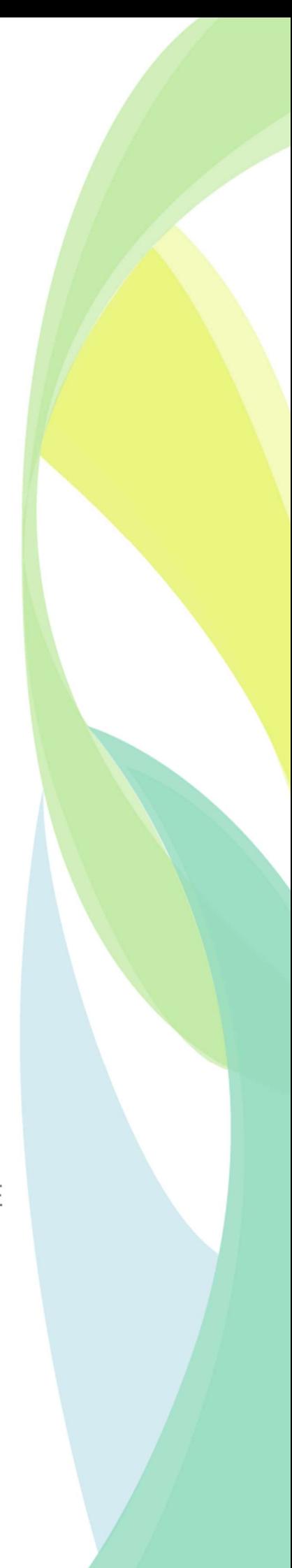

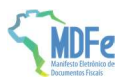

## **Sumário**

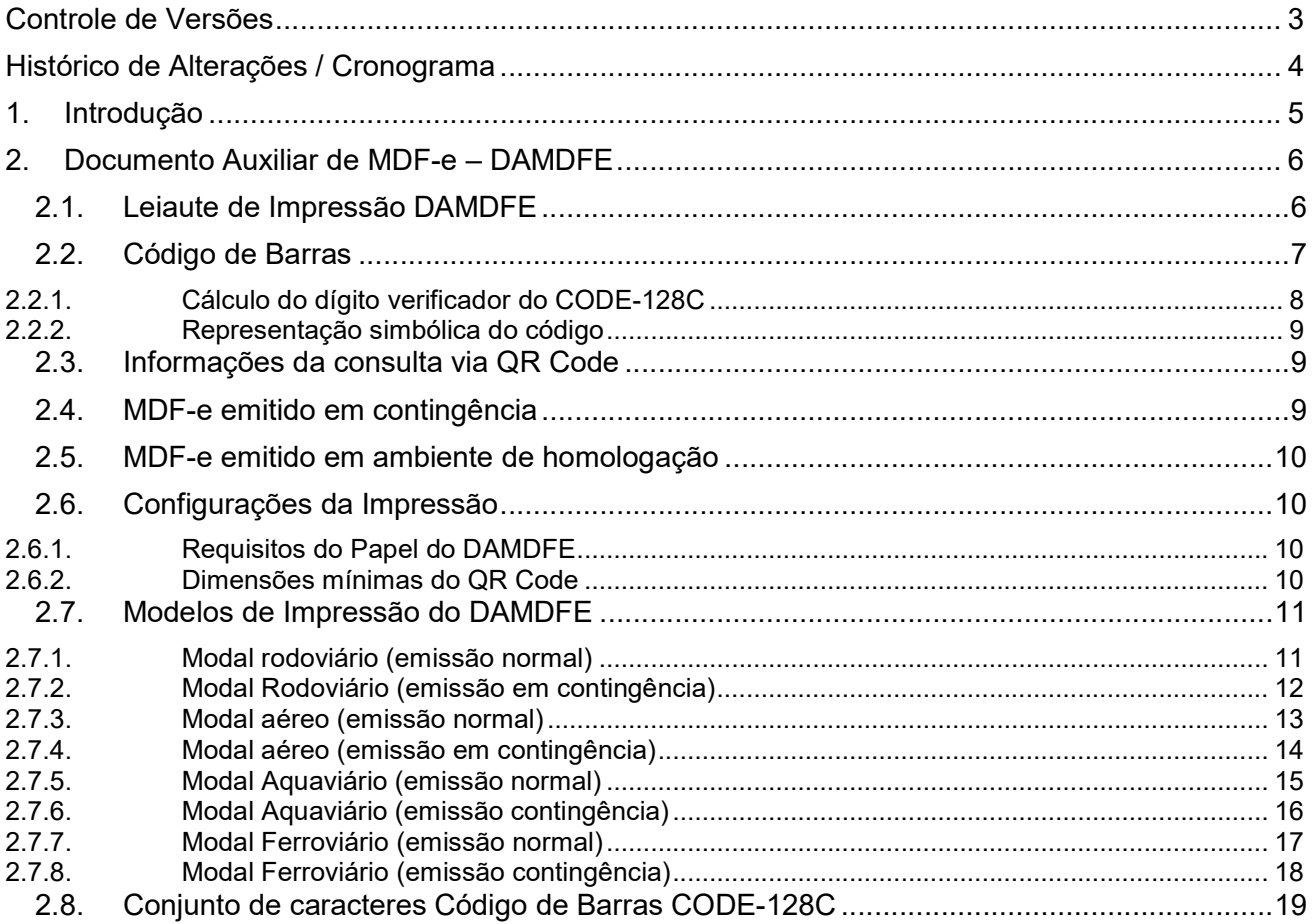

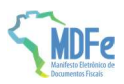

## Controle de Versões

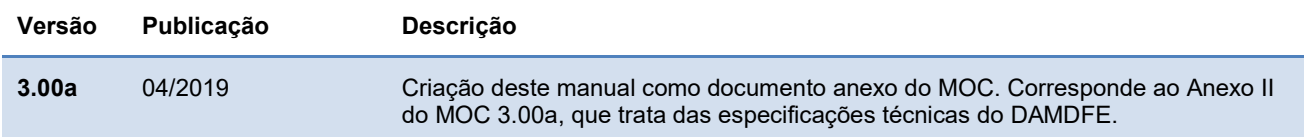

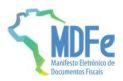

## Histórico de Alterações / Cronograma

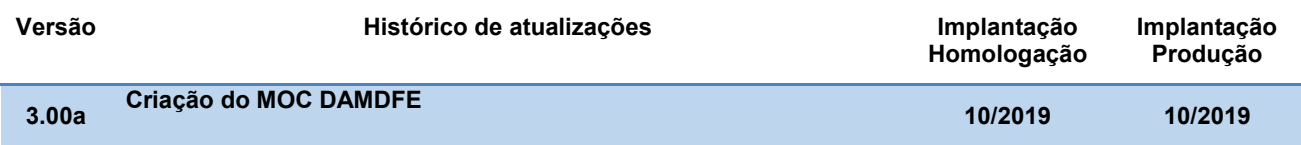

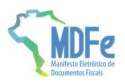

## 1. Introdução

Este documento é parte integrante do Manual de Orientação do Contribuinte (MOC) e por objetivo a definição das especificações técnicas do Documento Auxiliar do Manifesto Eletrônico de Documentos Fiscais - DAMDFE.

O Manual de Orientação do Contribuinte 3.00a é composto pelos seguintes documentos:

- MOC Visão Geral
- MOC Anexo I Leiaute MDF-e
- MOC Anexo II Manual de Especificações Técnicas do DAMDFE

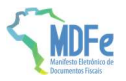

## 2. Documento Auxiliar de MDF-e – DAMDFE

O DAMDFE é uma representação gráfica resumida do MDF-e, impressa em papel comum, para acompanhar o transporte da carga, permitindo o acesso ao arquivo do MDF-e pela fiscalização de mercadorias em trânsito.

#### 2.1. Leiaute de Impressão DAMDFE

Este capítulo descreve o leiaute de impressão do Documento Auxiliar do MDF-e pelo contribuinte, chamado de DAMDFE, assim como os requisitos mínimos do que poderá constar do DAMDFE.

Algumas considerações acerca da impressão do DAMDFE:

- O DAMDFE é um documento fiscal auxiliar, sendo apenas uma representação simplificada em papel do transporte de carga, de forma a facilitar a consulta do documento fiscal eletrônico, no ambiente da SEFAZ, pela fiscalização de trânsito de mercadorias;
- A impressão do DAMDFE é efetuada diretamente pelo aplicativo do contribuinte em impressora comum (não fiscal), com base nas informações do arquivo eletrônico XML do MDF-e;
- No DAMDFE não devem ser inseridas informações que não constem do respectivo arquivo eletrônico XML do MDF-e, exceto o protocolo de autorização de uso do MDF-e;
- A legislação poderá facultar que, por opção do emitente, o DAMDFE não seja impresso, desde que seja possível sua apresentação de forma eletrônica para a fiscalização;
- O DAMDFE poderá ter tantas folhas quantas forem necessárias para discriminação da documentação fiscal eletrônica, conforme leiaute descrito nesse manual;
- Havendo necessidade e interesse por parte do emitente do MDF-e, poderá acrescentar campos no leiaute do DAMDFE, desde que sejam colocados abaixo do leiaute padrão, constante deste manual. Ainda, até 50% do verso de qualquer folha do DAMDFE poderá ser utilizado para continuação destes novos campos ou exclusivamente para outras informações de interesse da empresa. O restante do verso deverá ser deixado sem nenhum tipo de impressão;

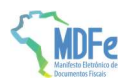

 Sempre que o verso do DAMDFE for utilizado, a informação "CONTINUA NO VERSO" deverá constar no anverso, ao final do quadro "Observação";

A legibilidade do texto impresso no DAMDFE, assim como a durabilidade do papel empregado, deverá ser garantida, no mínimo, pelo prazo de (12) doze meses.

#### 2.2. Código de Barras

O padrão de código de barras a ser impresso no DAMDFE é o CODE-128C. O código de barras deverá representar a chave de acesso do MDF-e em emissão normal ou contingência.

A impressão do código de barras no DAMDFE tem a finalidade de facilitar e agilizar a captura de dados para consulta nos portais estaduais e no portal nacional do MDF-e disponibilizado na SVRS. Com a chave de acesso é possível realizar a consulta resumida de um MDF-e e sua situação, bem como visualizar a autorização de uso do mesmo.

Dentre outras finalidades do código, destacam-se o registro do trânsito de mercadorias nos Postos Fiscais e, a critério de cada unidade federada, a disponibilização do arquivo do MDF-e consultado.

O conjunto de caracteres representativos do Código de Barras CODE-128C segue ao final deste manual.

O código de barras deverá representar apenas a chave de acesso do MDF-e de 44 posições. Para a impressão do mesmo será considerada a seguinte estrutura de simbolização:

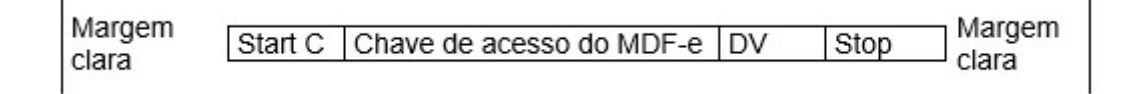

Margem Clara: Espaço claro, que não contém nenhuma marca legível por máquina, existente à esquerda e à direita do código para evitar interferência na decodificação da simbologia. A margem clara também é chamada de "área livre", "zona de silêncio" ou "margem de silêncio".

Start C: inicia a codificação dos dados CODE-128C de acordo com o conjunto de caracteres. O Start C não representa nenhum caractere.

Chave de acesso do MDF-e: representa conjunto de 44 caracteres da chave de acesso do MDF-e. DV: dígito verificador da simbologia.

Stop: caractere de parada, indica o final do código ao leitor óptico.

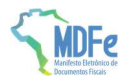

O código de barras deverá ser impresso com resolução mínima de 300 dpi, devendo ser observada a área reservada no DAMDFE de 3 x 9 cm.

Altura da barra: no intuito de propiciar melhor área de leitura, a altura da barra não poderá ser inferior

a 1,5 cm e nem superior a 2,5 cm.

Largura da barra: considerando que para cada símbolo da barra são codificados dois caracteres, então teremos:

- Tamanho do campo chave de acesso = 44 (caracteres)  $/2$  = 22 (símbolos)
- Considerando que cada símbolo possui 11 (módulos) \* 22 (símbolos) = 242 posições
- $\bullet$  Margem clara = deve ter no mínimo a dimensão de 10 (módulos) \* 2 = 20 posições
- $\bullet$  Start C = 11 (módulos) = 11 posições
- $\bullet$  DV = 11 (módulos) = 11 posições
- $\bullet$  Stop = 13 (módulos) = 13 posições
- Tamanho total da simbologia =  $242 + 20 + 11 + 11 + 13 = 297$  (posições)
- Largura máxima de cada módulo da barra = 9 cm / 297 (posições) = 0,03 cm

#### 2.2.1. Cálculo do dígito verificador do CODE-128C

O dígito verificador é baseado em um cálculo do módulo 103 considerando a soma ponderada dos valores de cada um dos dígitos na mensagem que está sendo codificada, incluindo o valor do caractere de início (start).

Exemplo: consideremos que a chave de acesso fosse apenas de oito caracteres e contivesse o seguinte número: 09758364

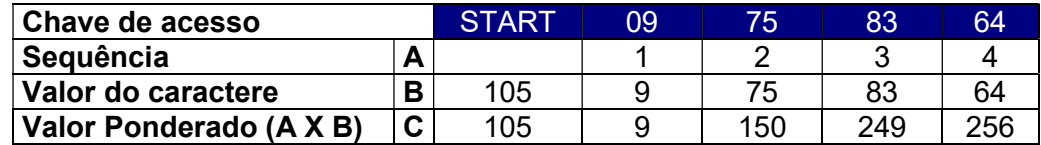

- Na linha valor do caractere foi incluso o valor 105 que corresponde ao valor do caractere de início (start) para o padrão Code C.
- Excetuando o caractere de start, os demais valores dos caracteres coincidem com os valores da chave de acesso, isto porque estamos utilizando o padrão Code C de codificação que é exclusivamente numérico.
- O dígito verificador do código será o resto da divisão da somatória dos valores ponderados dividido por 103 (módulo 103).

Assim o dígito verificador será:

- Valor da soma ponderada =  $(1x105) + (1x9) + (2x75) + (3x83) + (4x64) = 769$
- $\bullet$  769/103 = 7 resta 48, assim o DV é 48

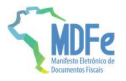

#### 2.2.2. Representação simbólica do código

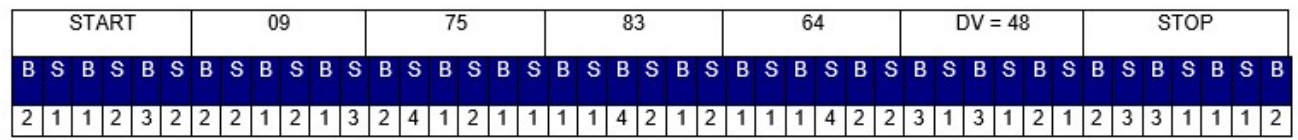

 $B =$  barra preta

S = espaço ou barra branca

A numeração acima indica quantas vezes a barra deverá ser impressa no símbolo.

#### 2.3. Informações da consulta via QR Code

A imagem do QR Code impressa no DAMDFE deve ter tamanho mínimo 25 mm x 25 mm, sendo 22mm de conteúdo para 3mm de margem segura (quiet zone), para dimensões superiores a 25mm, considerar a margem segura de 10% da dimensão total.

O conteúdo QR Code deverá ser informado no arquivo XML do manifesto em campo específico, conforme descrito no MOC (tag: qrCodMDFe), levando em consideração as especificações para a geração do QR Code para MDF-e com emissão normal e as modificações necessárias para a emissão em contingência.

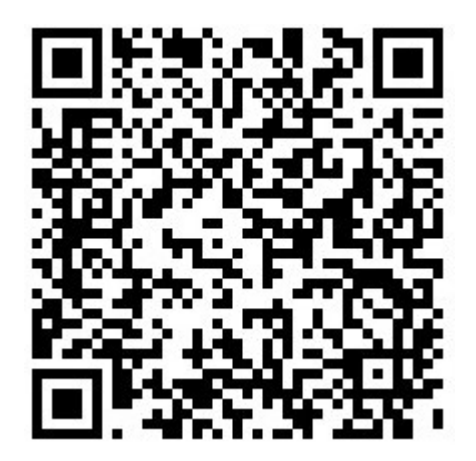

#### 2.4. MDF-e emitido em contingência

Quando em decorrência de problemas técnicos não for possível a emissão do MDF-e, o emitente do MDF-e deve imprimir o DAMDFE em papel comum, observando que o documento foi emitido em contingência, sendo que nesse documento obrigatoriamente conterá a chave de acesso dos documentos eletrônicos que o manifesto agrega ou informações pertinentes aos documentos em papel.

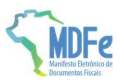

#### Informações da Composição da Carga

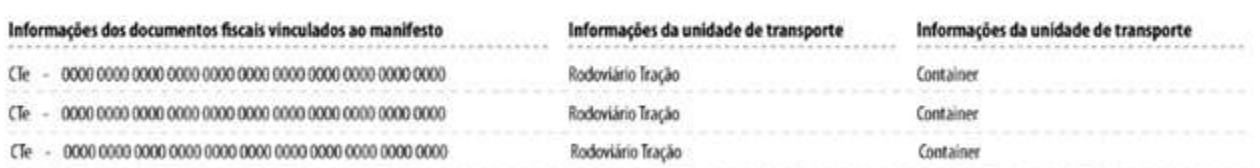

A transmissão para o Ambiente Autorizador deverá ser feita logo que esteja cessada a contingência, observando o prazo limite de 168 horas a partir da emissão do documento.

Na hipótese de emissão de MDF-e em contingência é obrigatório imprimir em destaque o texto: "EMISSÃO EM CONTINGÊNCIA". O texto deve ser exibido no local destinado a impressão do Protocolo de Autorização do MDF-e.

> Protocolo de autorização **EMISSÃO EM CONTINGÊNCIA.** Obrigatória a autorização em 168 horas após esta emissão (DD/MM/AAAA HH:MM)

#### 2.5. MDF-e emitido em ambiente de homologação

Já na hipótese de se tratar de um MDF-e emitido em ambiente de homologação é obrigatório imprimir nesta área, de forma centralizada e em caixa alta, o seguinte texto: "EMITIDO EM AMBIENTE DE HOMOLOGAÇÃO – SEM VALOR FISCAL".

#### 2.6. Configurações da Impressão

#### 2.6.1. Requisitos do Papel do DAMDFE

Na impressão do DAMDFE deve ser utilizado papel comum nas orientações retrato ou paisagem. O papel utilizado deve garantir a legibilidade das informações impressas por, no mínimo, doze meses.

#### 2.6.2. Dimensões mínimas do QR Code

A dimensão mínima para a imagem do QR Code será 25mm X 25mm (sendo 22mm de conteúdo para 3 mm de margem segura (quiet zone)), tendo em vista ter sido a menor dimensão que se conseguiu leitura em dispositivos móveis que não possuem zoom (aproximação de imagem). Para dimensões superiores a 25mm, considerar a margem segura de 10% da dimensão total.

A margem de segurança é necessária para a melhor leitura do QR Code, caso ela não seja respeitada podem ocorrer erros de leitura.

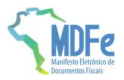

## 2.7. Modelos de Impressão do DAMDFE

#### 2.7.1. Modal rodoviário (emissão normal)

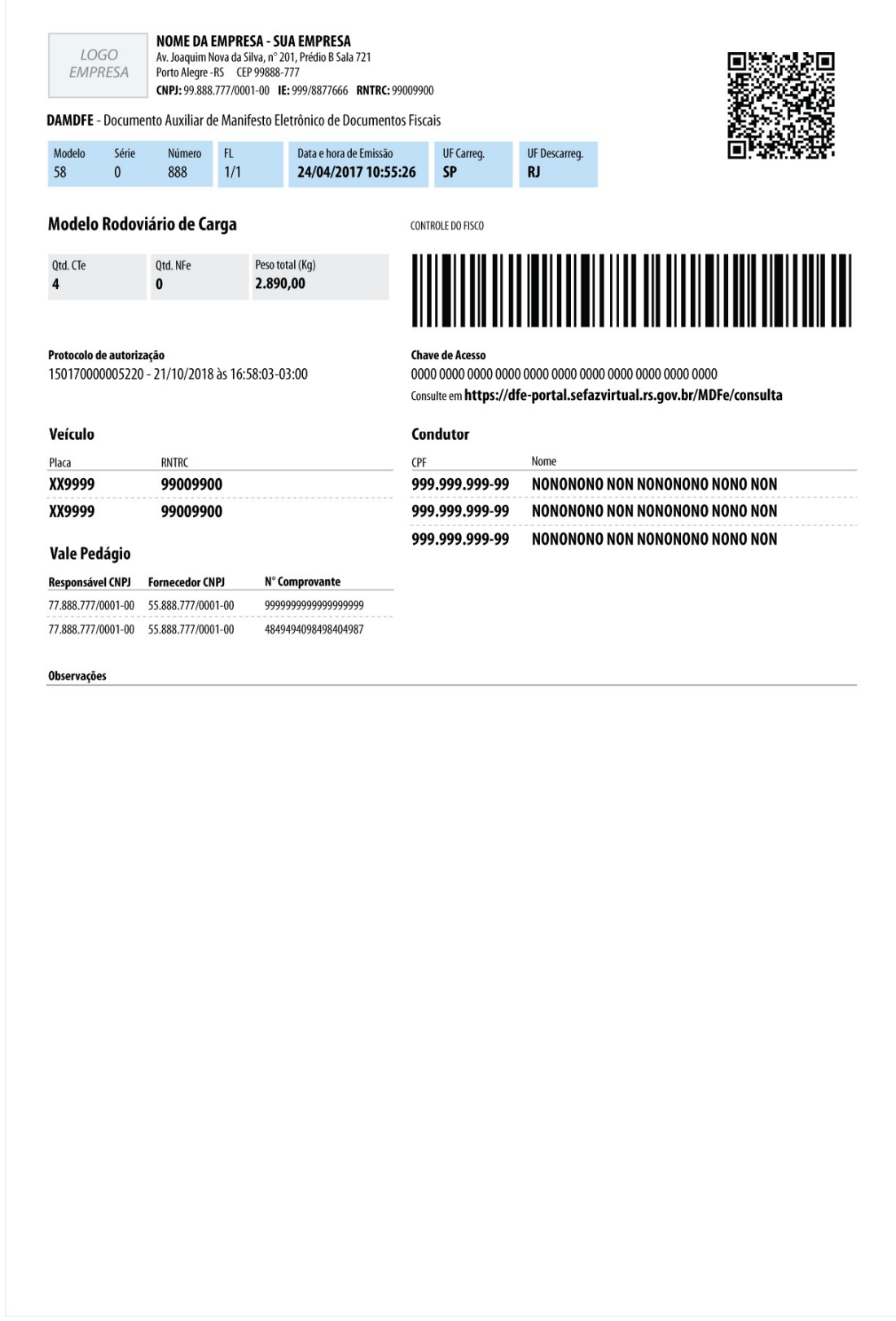

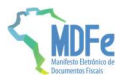

## 2.7.2. Modal Rodoviário (emissão em contingência)

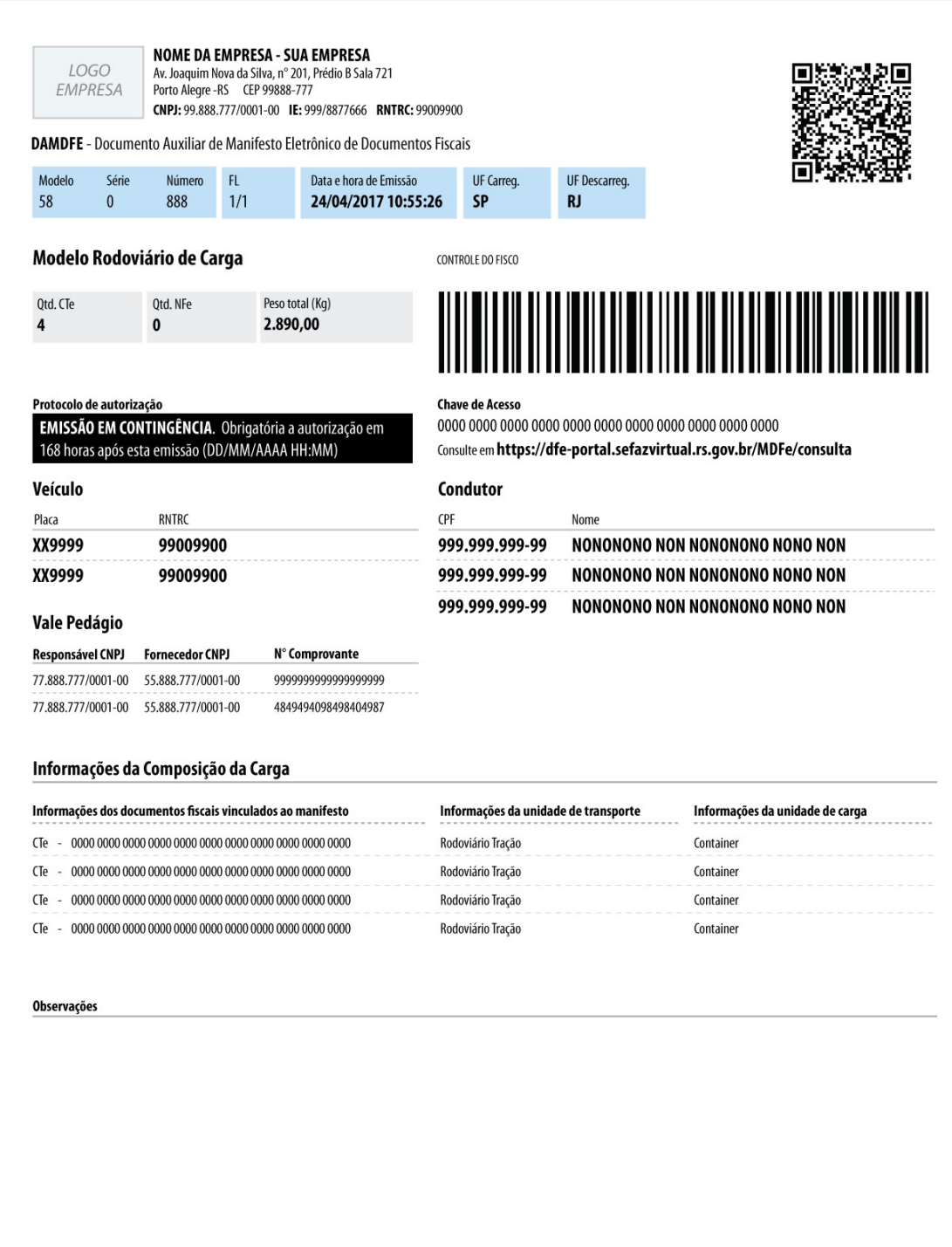

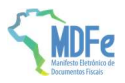

#### 2.7.3. Modal aéreo (emissão normal)

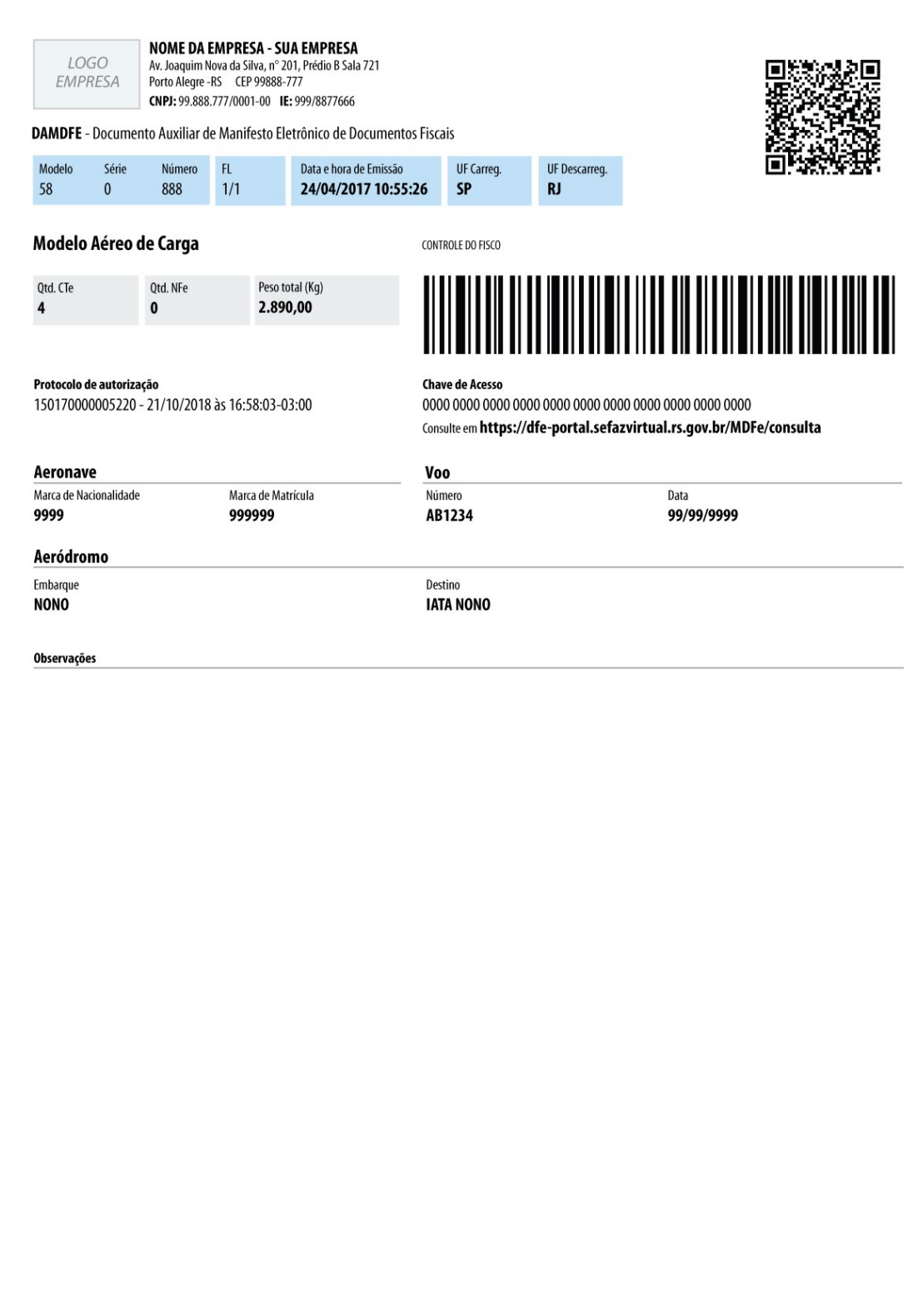

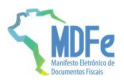

#### 2.7.4. Modal aéreo (emissão em contingência)

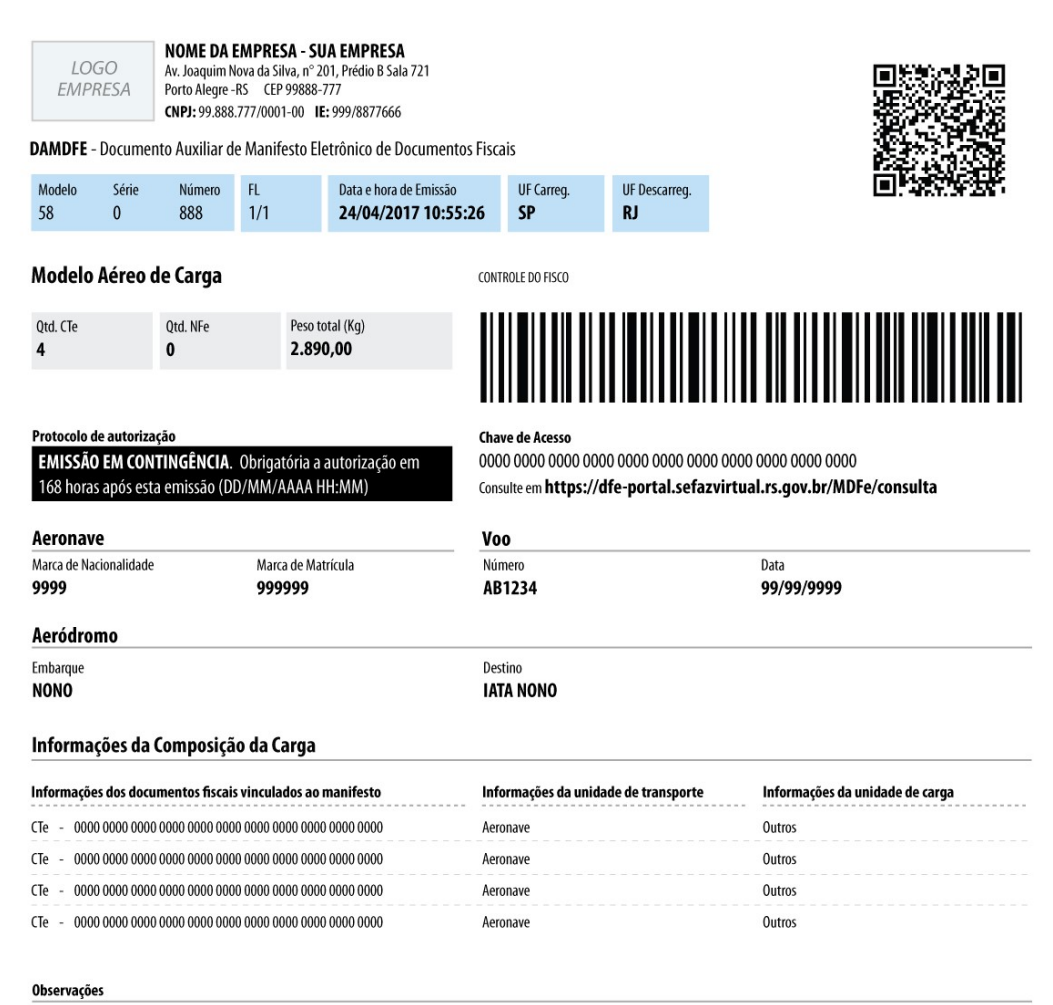

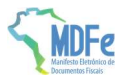

## 2.7.5. Modal Aquaviário (emissão normal)

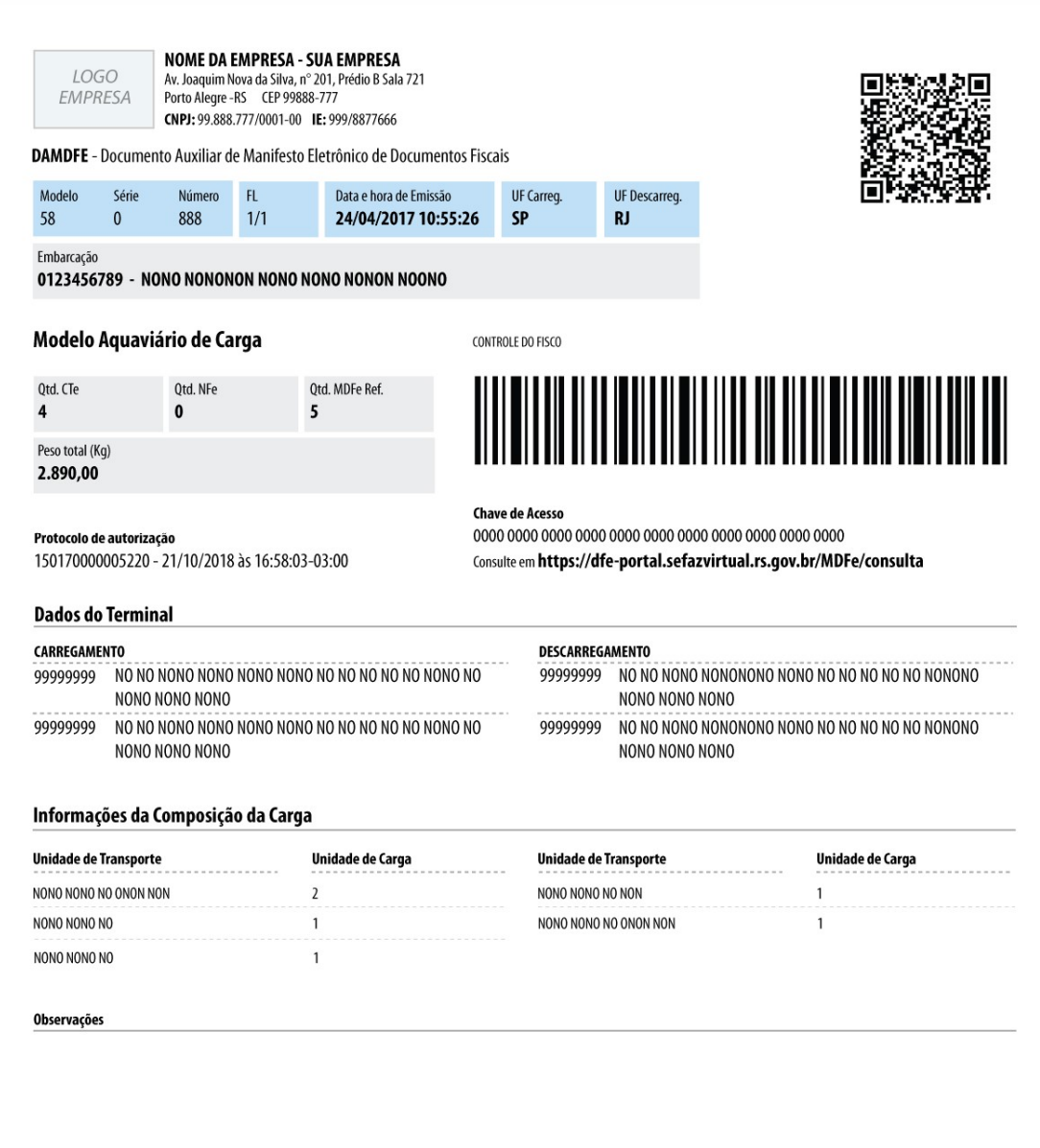

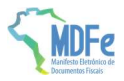

## 2.7.6. Modal Aquaviário (emissão contingência)

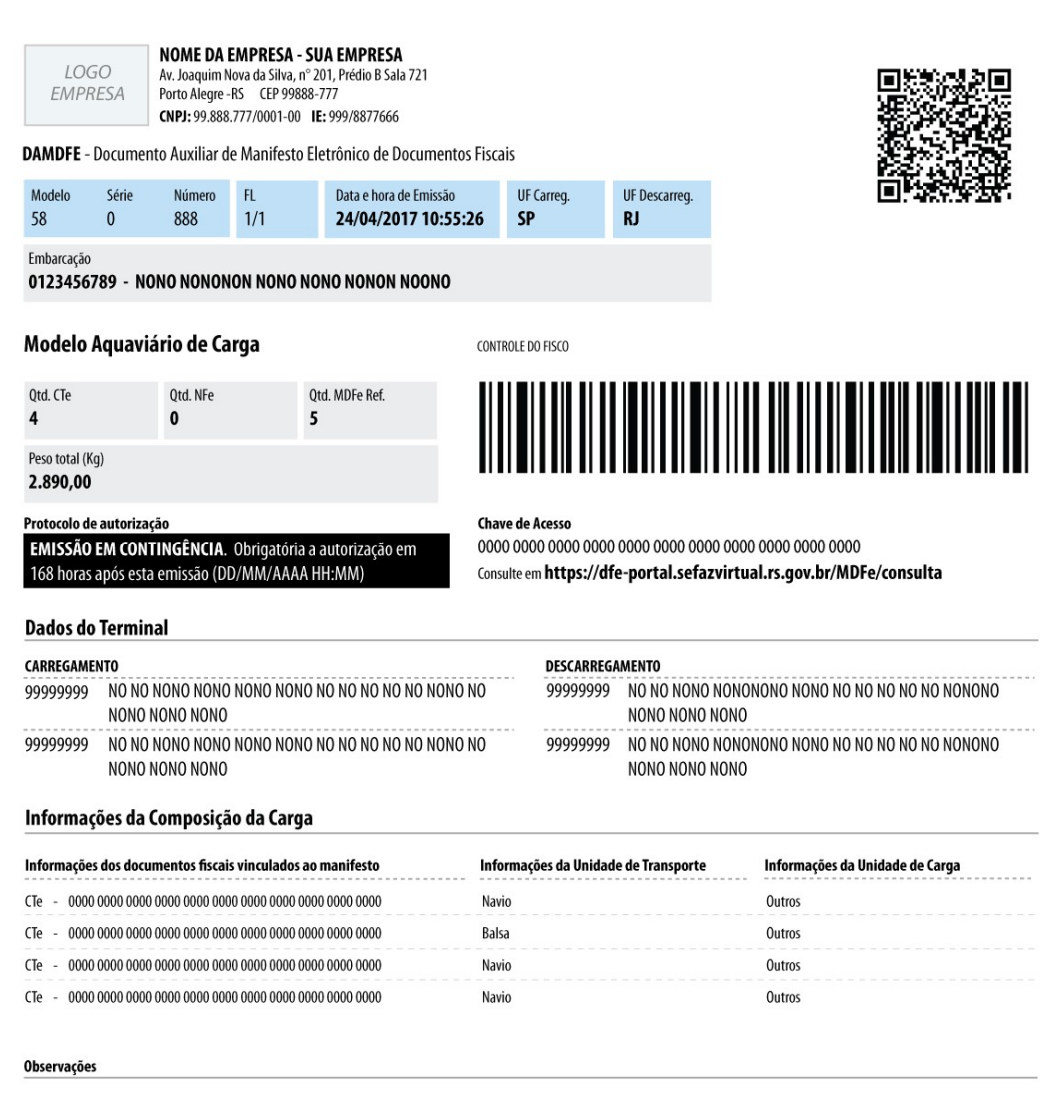

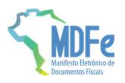

## 2.7.7. Modal Ferroviário (emissão normal)

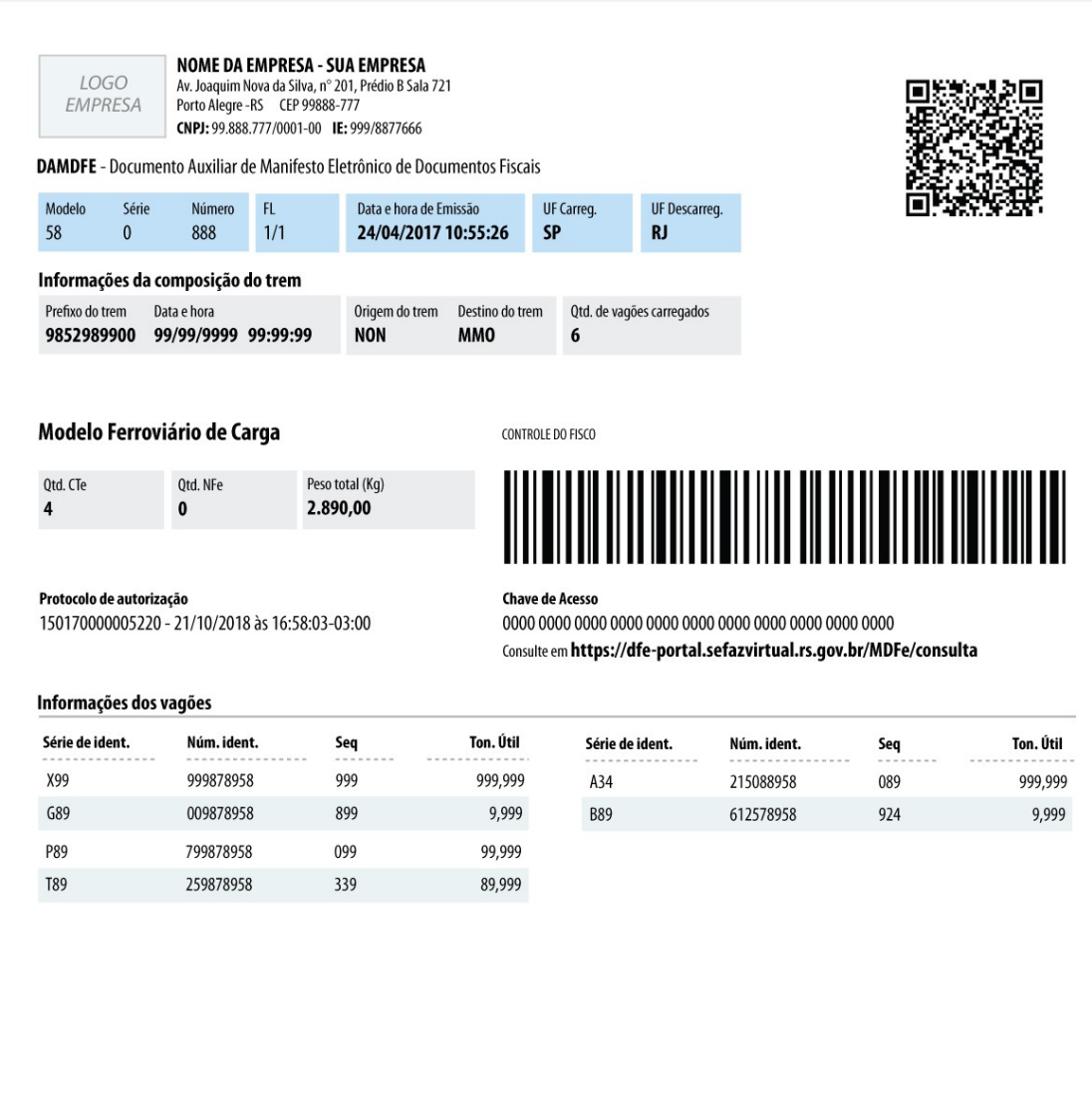

#### Observações

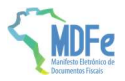

## 2.7.8. Modal Ferroviário (emissão contingência)

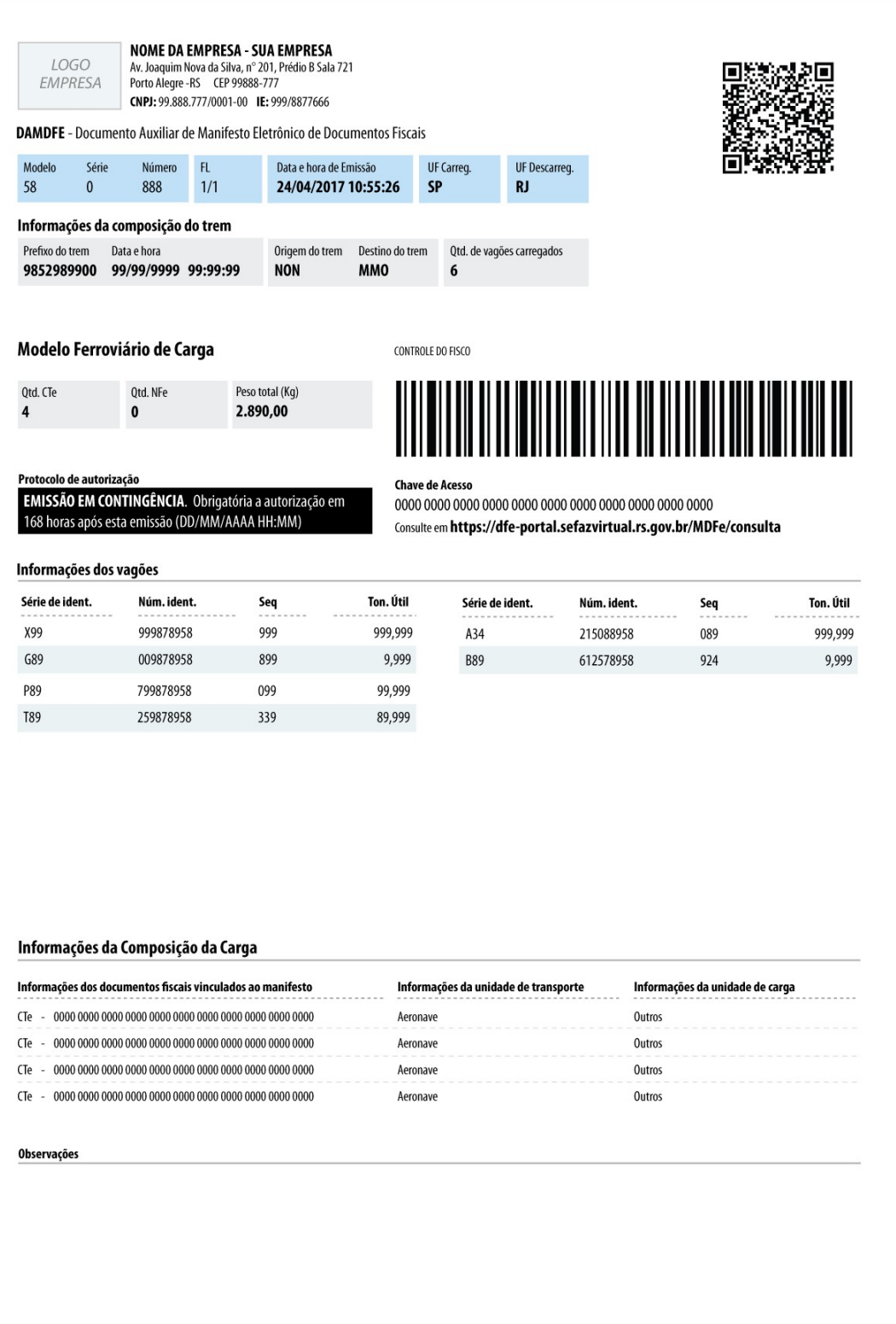

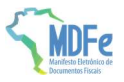

## 2.8. Conjunto de caracteres Código de Barras CODE-128C

<u>spaço (barra </u>branca) Conjunto de caracteres representativos do Código de Barras CODE-128C

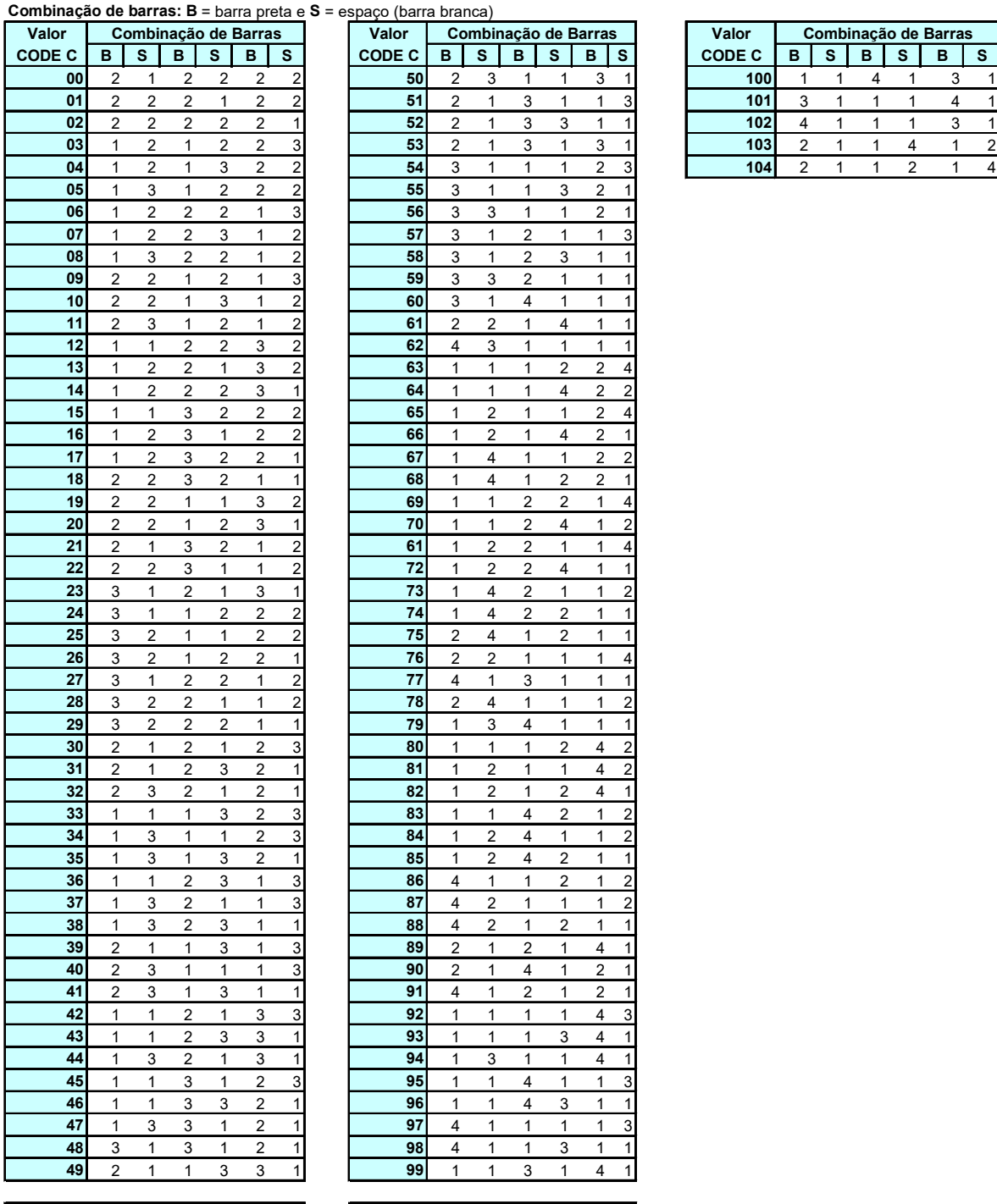

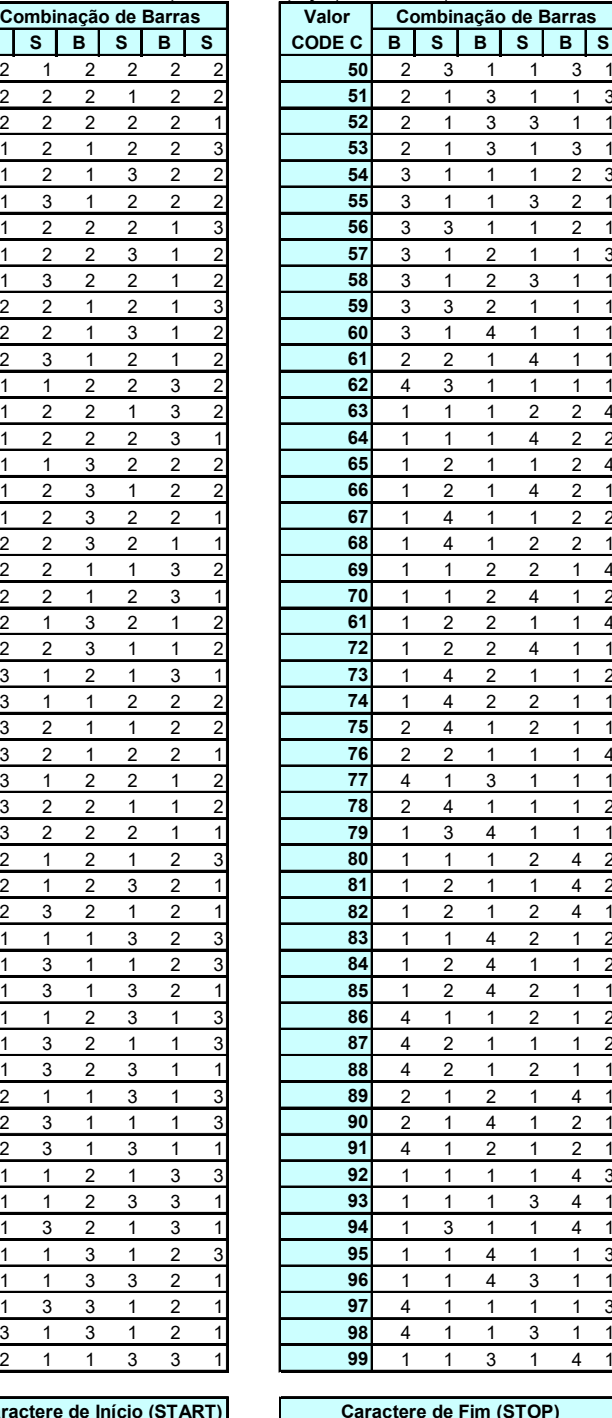

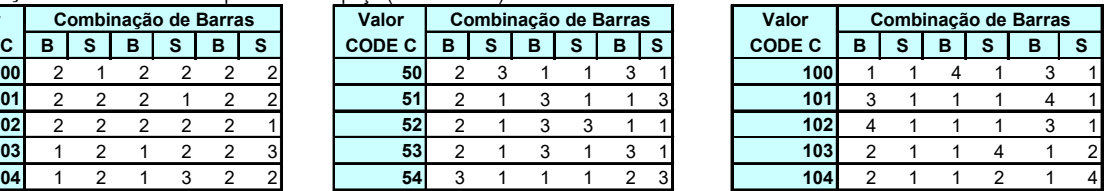

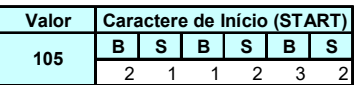

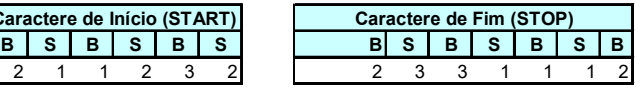